# Practical: Read Counting in RNA-seq

Hervé Pagès (<hpages@fhcrc.org>)

5 February 2014

# **Contents**

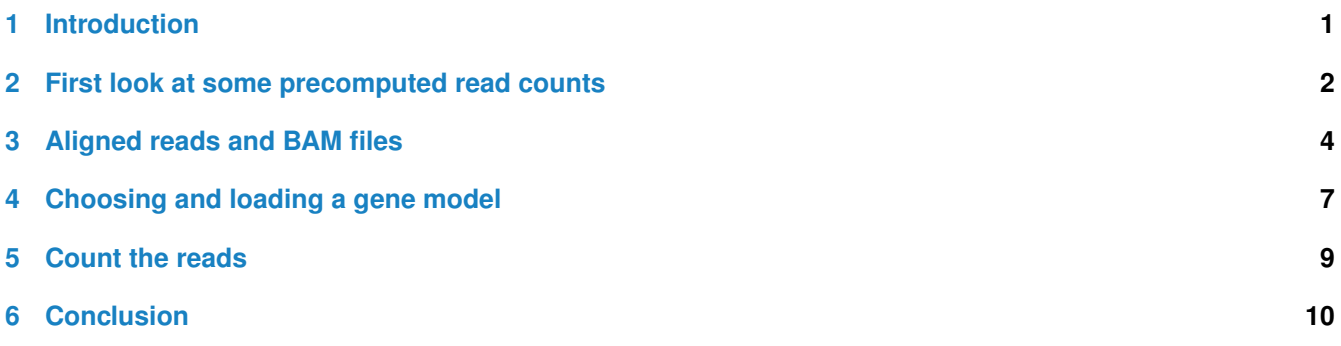

# <span id="page-0-0"></span>**1 Introduction**

In the context of a high-throughput sequencing experiment, *counting the reads* means counting the number of reads per gene (or exon). It is usually the preliminary step to a *differential analysis* at the gene level (or exon level).

The result of this counting will typically be organized as a matrix where:

- each row represents a gene (or exon);
- each column represents a sequencing run (usually a given sample);
- and each value is the raw number of reads from the sequencing run that were *assigned* to the gene (or exon).

Different criteria can be used for assigning reads to genes. A common one is to assign a read to a gene if the aligned read overlaps with that gene and with that gene only.

In this practical we learn how aligned reads stored in BAM files can be counted with the summarizeOverlaps() function from the *GenomicRanges* package. With this function, the criteria used for assigning reads to genes is controlled via 2 arguments: the mode and inter.feature arguments. In addition to the man page for summarizeOverlaps(), the "Counting reads with summarizeOverlaps" vignette (located in the *GenomicRanges* package) is recommended reading if you're planning to use this function for your work.

The output of summarizeOverlaps() will be a *SummarizedExperiment* object containing the matrix of counts together with information about the genes (or exons) in the rowData component and about the samples (e.g. patient ID, treatment, etc...) in the colData component. This object will be suitable input to the *DESeq2* package for performing a *differential analysis*.

IMPORTANT NOTE: Starting with the upcoming version of *Bioconductor* (BioC 2.14, scheduled for April 2014), the summarizeOverlaps() function and its vignette will be located in the new *GenomicAlignments* package.

### <span id="page-1-0"></span>**2 First look at some precomputed read counts**

Before we do our own read counting, we start by having a quick look at some precomputed counts so we get an idea of what a *SummarizedExperiment* object looks like.

The *parathyroidSE* package contains RNA-seq data from the publication of Haglund et al. [\[1\]](#page-9-1). The *paired-end* sequencing was performed on primary cultures from parathyroid tumors of 4 patients at 2 time points over 3 conditions (control, treatment with diarylpropionitrile (DPN) and treatment with 4-hydroxytamoxifen (OHT)). DPN is a selective estrogen receptor  $\beta$  1 agonist and OHT is a selective estrogen receptor modulator. One sample (patient 4, 24 hours, control) was omitted by the paper authors due to low quality.

The *parathyroidSE* package contains several data sets. One of them is the parathyroidGenesSE data set which contains the counts of reads per gene.

**Exercise 1** *In this exercise, we load the* parathyroidGenesSE *data set from the parathyroidSE package and perform some basic manipulations on it.*

- *a. Load the* parathyroidGenesSE *data set from the parathyroidSE package. What's the class of this object? What are its dimensions?*
- *b. The information in a SummarizedExperiment object can be accessed with accessor functions. For example, to get the actual data (i.e., here, the read counts), we use the* assay() *function. What's returned by* assay()*? What are its dimensions. Display the top left corner of it (e.g. first 8 rows and columns). Does it have row names? Column names? What are the row names?*
- *c. In this matrix of read counts, each row represents an Ensembl gene, each column a sequencing run, and the values are the raw numbers of reads in each sequencing run that were assigned to the respective gene. How many reads were assigned to a gene in each sequencing run? How many genes have non-zero counts?*
- *d. Use* rowData() *on* parathyroidGenesSE*. What do you get? What's its length?*
- *e. Use* colData() *on* parathyroidGenesSE*. What do you get? How many rows does it have? Use* table() *to summarize the number of runs for each treatment (Control, DPN, and OHT).*

### **Solution:**

a. First we load the *parathyroidSE* package.

```
library(parathyroidSE)
```
Before we load the parathyroidGenesSE data set, we can check what data sets are contained in the *parathyroidSE* package with:

data(package="parathyroidSE")

### Load the parathyroidGenesSE data set:

```
data(parathyroidGenesSE)
parathyroidGenesSE
## class: SummarizedExperiment
## dim: 63193 27
## exptData(1): MIAME
## assays(1): counts
## rownames(63193): ENSG00000000003 ENSG00000000005 ... LRG_98 LRG_99
## rowData metadata column names(0):
## colnames: NULL
## colData names(8): run experiment ... study sample
class(parathyroidGenesSE)
## [1] "SummarizedExperiment"
## attr(,"package")
## [1] "GenomicRanges"
dim(parathyroidGenesSE)
```

```
## [1] 63193 27
```

```
b. class(assay(parathyroidGenesSE))
  ## [1] "matrix"
  dim(assay(parathyroidGenesSE))
  ## [1] 63193 27
  assay(parathyroidGenesSE)[1:8, 1:8]
  ## [,1] [,2] [,3] [,4] [,5] [,6] [,7] [,8]
  ## ENSG00000000003 792 1064 444 953 519 855 413 365
  ## ENSG00000000005 4 1 2 3 3 1 0 1
  ## ENSG00000000419 294 282 164 263 179 217 277 204
  ## ENSG00000000457 156 184 93 145 75 122 228 171
  ## ENSG00000000460 396 207 210 212 221 173 611 199
  ## ENSG00000000938 3 8 2 5 0 4 13 22
  ## ENSG00000000971 12 23 10 12 4 7 12 8
  ## ENSG00000001036 2536 2349 1438 2307 1339 1677 1086 929
```
The row names are Ensembl gene ids. No column names:

```
colnames(parathyroidGenesSE)
## NULL
```
c. To compute the number of reads that were assigned to a gene in each sequencing run, we just need to sum all the counts that are in a column and do this for each column:

```
colSums(assay(parathyroidGenesSE))
  ## [1] 9102683 10827109 5217761 9706035 5700022 7854568 8610014 6844144 5251911
  ## [10] 19332369 8267977 5620890 17969521 8247122 7341000 8064268 12481958 16310090
  ## [19] 23697329 7642648 7701432 7135899 4499893 9318500 6099942 5505205 10320006
  Genes with non-zero counts:
  sum(rowSums(assay(parathyroidGenesSE)) != 0)
  ## [1] 35415
d. rowData(parathyroidGenesSE)
  ## GRangesList of length 63193:
  ## $ENSG00000000003
  ## GRanges with 17 ranges and 2 metadata columns:
  ## seqnames ranges strand | exon_id exon_name
  ## <Rle> <IRanges> <Rle> | <integer> <character>
  ## [1] X [99883667, 99884983] - | 664095 ENSE00001459322
  ## [2] X [99885756, 99885863] - | 664096 ENSE00000868868
  ## [3] X [99887482, 99887565] - | 664097 ENSE00000401072
  ## [4] X [99887538, 99887565] - | 664098 ENSE00001849132
  ## [5] X [99888402, 99888536] - | 664099 ENSE00003554016
  ## ... ... ... ... ... ... ...
  ## [13] X [99890555, 99890743] - | 664106 ENSE00003512331
  ## [14] X [99891188, 99891686] - | 664108 ENSE00001886883
  ## [15] X [99891605, 99891803] - | 664109 ENSE00001855382
  ## [16] X [99891790, 99892101] - | 664110 ENSE00001863395
  ## [17] X [99894942, 99894988] - | 664111 ENSE00001828996
  ##
  ## ...
  ## <63192 more elements>
```

```
## ---
```
## seqlengths:

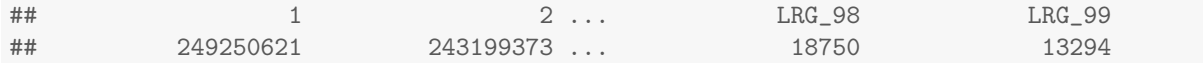

We get a *GRangesList* object with one list element per gene. Each list element is a *GRanges* object containing the exon ranges for the gene.

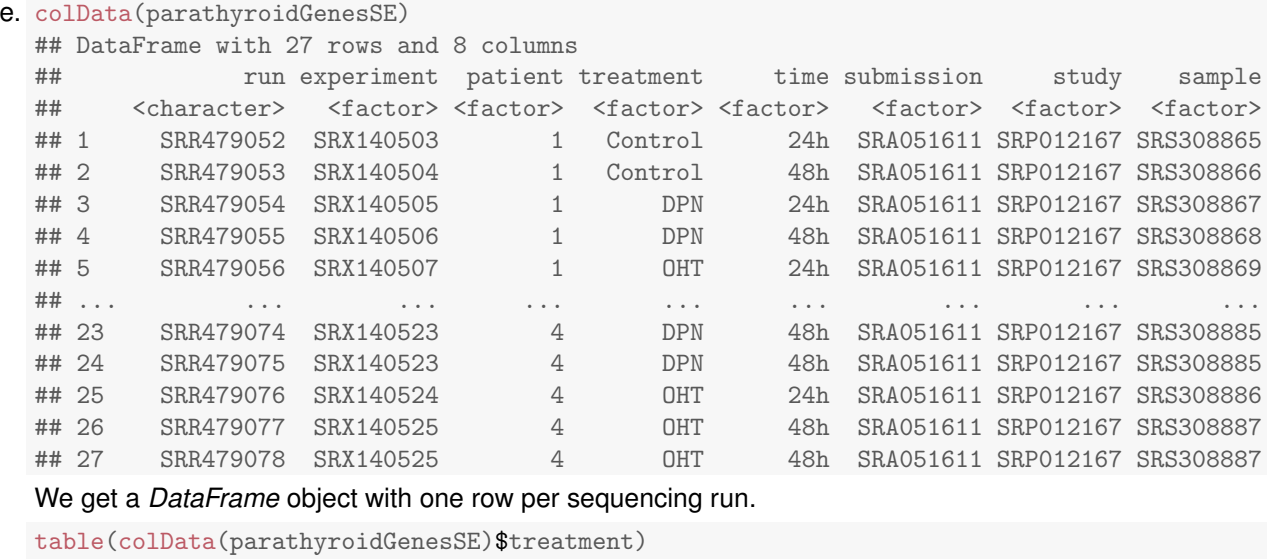

```
##
```
## Control DPN OHT ## 7 10 10

### <span id="page-3-0"></span>**3 Aligned reads and BAM files**

To operate, the summarizeOverlaps() function needs 2 data objects:

- 1. one representing the genomic ranges of the genes (or exons);
- 2. one representing the aligned reads.

The aligned reads are typically stored in one BAM file per sequencing run. In the next exercise we will have a quick look at the BAM files included in the *parathyroidSE* package. The reads in these files are *paired-end reads* that were aligned using the TopHat aligner. To keep the package to a reasonable size, only a subset of all the aligned reads from the experiment have been placed in these files. More information on how these BAM files were obtained can be found in the vignette located in the *parathyroidSE* package.

To get the paths to these files, do:

```
bamdir <- system.file("extdata", package="parathyroidSE")
bampaths <- list.files(bamdir, pattern="bam$", full.names=TRUE)
bampaths
```

```
## [1] "/home/mtmorgan/R/x86_64-unknown-linux-gnu-library/3.0-2.13/parathyroidSE/extdata/SRR479052.bam"
```
## [2] "/home/mtmorgan/R/x86\_64-unknown-linux-gnu-library/3.0-2.13/parathyroidSE/extdata/SRR479053.bam" ## [3] "/home/mtmorgan/R/x86\_64-unknown-linux-gnu-library/3.0-2.13/parathyroidSE/extdata/SRR479054.bam"

To load *single-end reads* from a BAM file, we can use the readGAlignmentsFromBam() function from the *Rsamtools* package. If the reads are *paired-end* and we want to preserve the pairing, the readGAlignmentPairsFromBam() function can be used. However, for downstream analyses where the pairing doesn't need to be preserved (e.g. if we're only going to compute the coverage of the reads), the reads can be loaded with readGAlignmentsFromBam(), which is faster and returns an object that is simpler and easier to manipulate.

One last thing before we start the exercise. By default readGAlignmentsFromBam() and readGAlignmentPairs-FromBam() load PCR or optical duplicates as well as secondary alignments. These alignments are generally discarded from the read counting step. We can discard them up-front by filtering them out when we load the alignments from the BAM files. This is done by creating and passing a *ScanBamParam* object to the param argument of readGAlignmentsFromBam() or readGAlignmentPairsFromBam().

**Exercise 2** *In this exercise, we learn how to load paired-end reads and filter out the alignments that are not suitable for read counting.*

- *a. Load the SRR479052.bam file included in the parathyroidSE package, first with* readGAlignmentsFromBam()*, then with* readGAlignmentPairsFromBam()*. What are the classes of the returned objects? How many pairs are there in the 2nd object?*
- *b. The first and last mate for each pair can be extracted from the GAlignmentPairs object with the* first() *and* last() *accessor functions.*
- *Extract the first mates. Extract the last mates.*
- *c. See the man page for the* ScanBamParam() *constructor in the Rsamtools package. Construct a ScanBamParam object (that you will pass to* readGAlignmentPairsFromBam()*) that will filter out PCR or optical duplicates as well as secondary alignments. Use it to load the pairs again.*

### **Solution:**

a. Loading the BAM file first with readGAlignmentsFromBam():

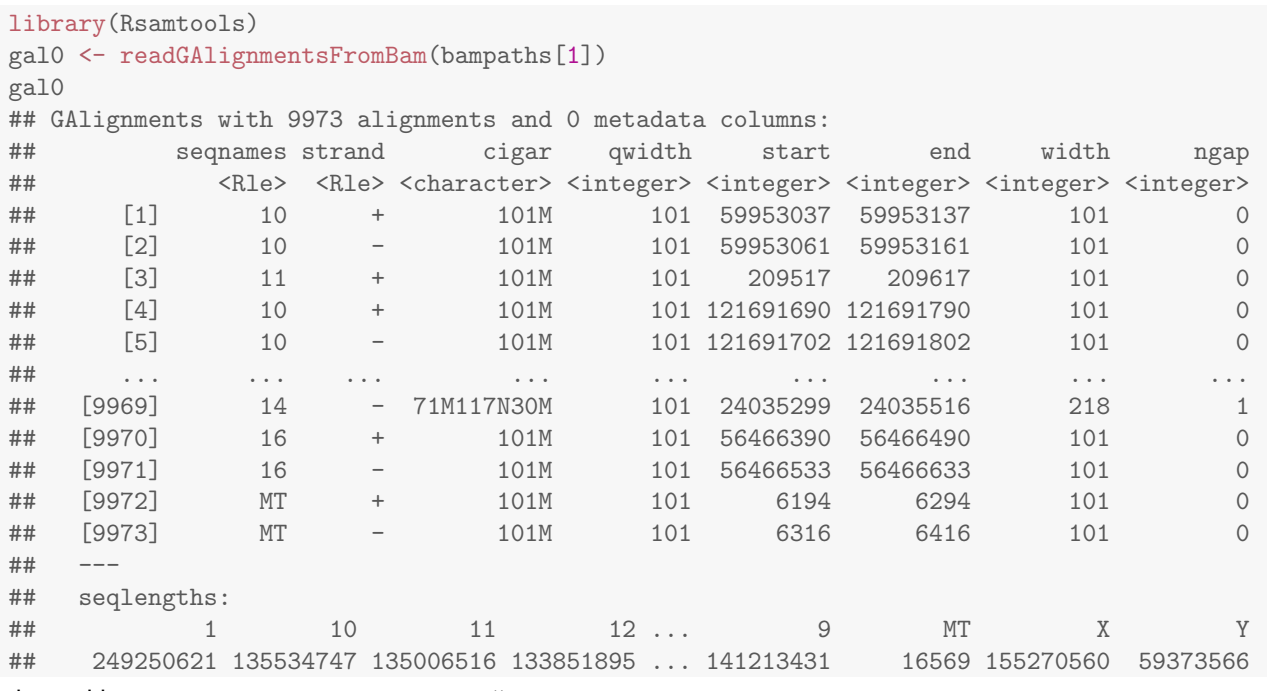

### then with readGAlignmentPairsFromBam():

galp0 <- readGAlignmentPairsFromBam(bampaths[1])

## Warning: 8 alignments with ambiguous pairing were dumped.

## Use 'getDumpedAlignments()' to retrieve them from the dump environment.

```
## Warning: 12.987012987013% of the pairs with discordant seqnames or strand were flagged
## as proper pairs by the aligner. Dropping them anyway.
```
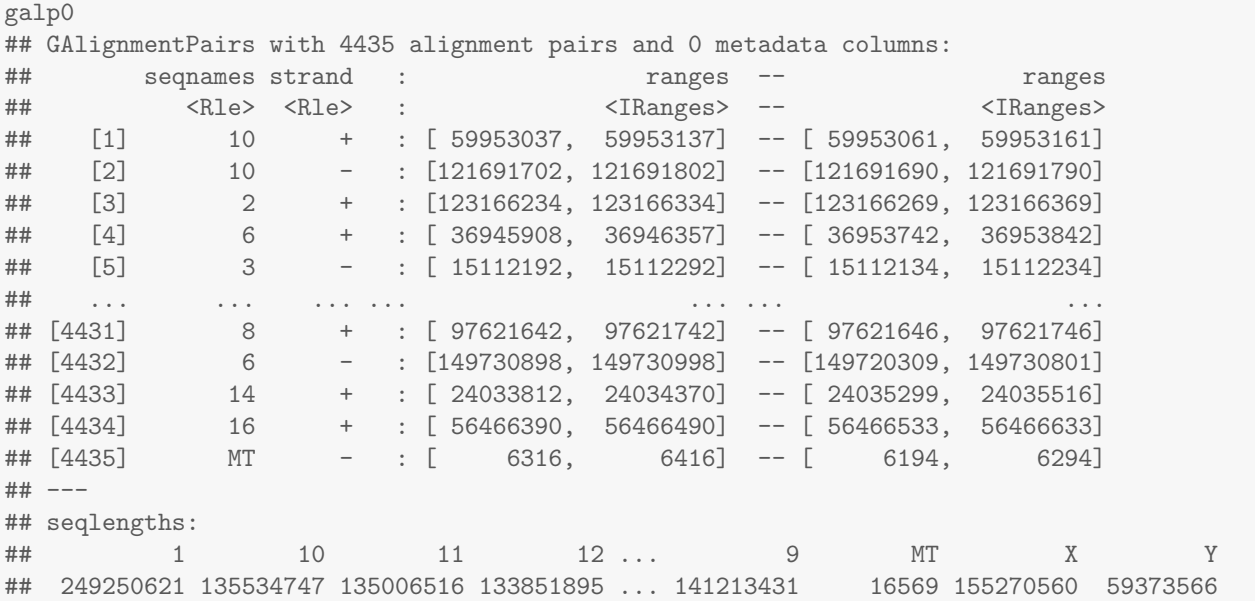

gal is a *GAlignments* object. galp is a *GAlignmentPairs* object. A *GAlignmentPairs* object is also vector-like object where each element represents an aligned *paired-end read*. So the number of pairs in it is just:

length(galp0) ## [1] 4435

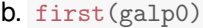

## GAlignments with 4435 alignments and 0 metadata columns:

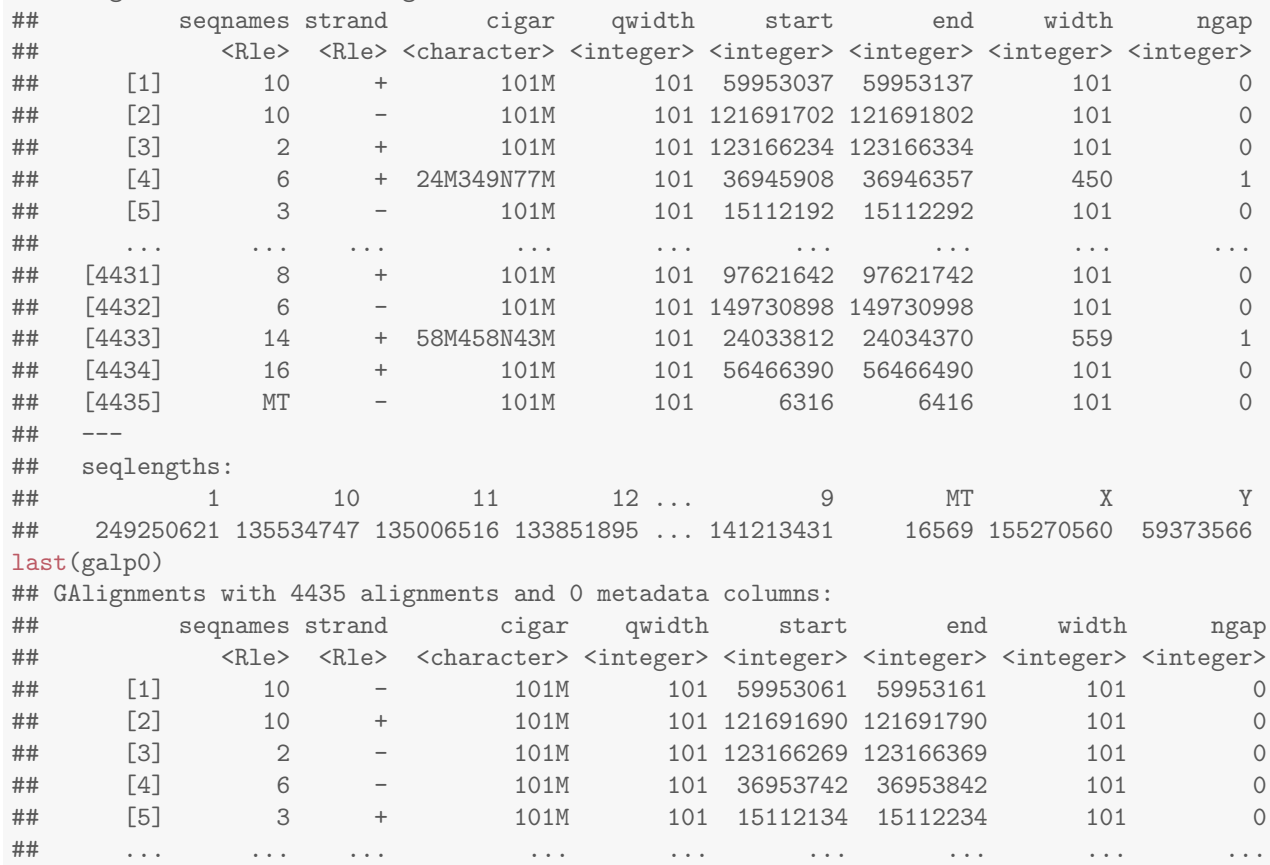

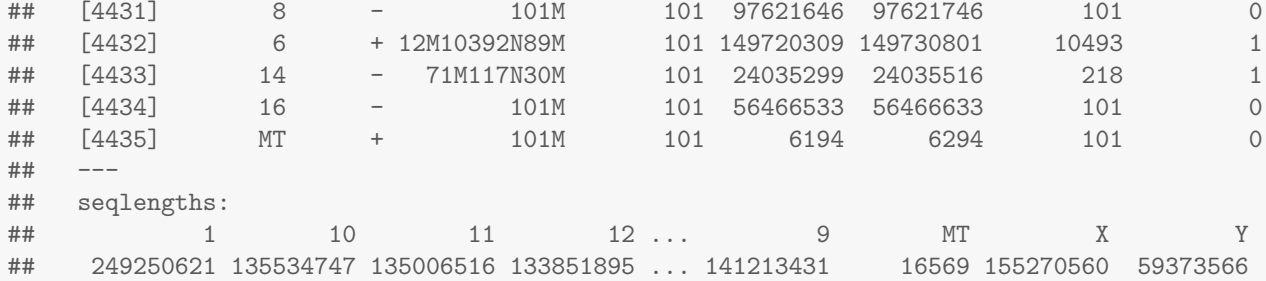

```
c. param <- ScanBamParam(flag=scanBamFlag(isDuplicate=FALSE,
```

```
isNotPrimaryRead=FALSE))
readGAlignmentPairsFromBam(bampaths[1], param=param)
## Warning: 1.51515151515152% of the pairs with discordant seqnames or strand were flagged
## as proper pairs by the aligner. Dropping them anyway.
## GAlignmentPairs with 4268 alignment pairs and 0 metadata columns:
## seqnames strand : ranges -- ranges
## <Rle> <Rle> : <IRanges> -- <IRanges>
## [1] 10 + : [ 59953037, 59953137] -- [ 59953061, 59953161]
4 [2] 10 - : [121691702, 121691802] -- [121691690, 121691790]<br>
4 [3] 2 + : [123166234, 123166334] -- [123166269, 123166369]<br>
4 [4] 6 + : [36945908, 36946357] -- [36953742, 36953842]
## [3] 2 + : [123166234, 123166334] -- [123166269, 123166369]
## [4] 6 + : [ 36945908, 36946357] -- [ 36953742, 36953842]
## [5] 3 - : [ 15112192, 15112292] -- [ 15112134, 15112234]
## ... ... ... ... ... ... ...
## [4264] 8 + : [ 97621642, 97621742] -- [ 97621646, 97621746]
## [4265] 6 - : [149730898, 149730998] -- [149720309, 149730801]
## [4266] 14 + : [ 24033812, 24034370] -- [ 24035299, 24035516]
## [4267] 16 + : [ 56466390, 56466490] -- [ 56466533, 56466633]
## [4268] MT - : [ 6316, 6416] -- [ 6194, 6294]
## ---
## seqlengths:
## 1 10 11 12 ... 9 MT X Y
## 249250621 135534747 135006516 133851895 ... 141213431 16569 155270560 59373566
```
### <span id="page-6-0"></span>**4 Choosing and loading a gene model**

To operate, summarizeOverlaps() needs access to the genomic ranges of the genes (or exons). This information can be extracted from what we call a *gene model*. Gene models for various organisms are provided by many annotation providers on the internet (UCSC, Ensembl, NCBI, TAIR, FlyBase, WormBase, etc...) In *Bioconductor* a gene model is typically represented as a *TranscriptDb* object. The *GenomicFeatures* package contains tools for obtaining a gene model from these providers and store it in a *TranscriptDb* object (the container for gene models). For convenience, the most commonly used gene models are available as *Bioconductor* data packages (called TxDb packages). Each TxDb package contains a *TranscriptDb* object ready to use.

According to the vignette located in the *parathyroidSE* package, the reads in the BAM files were aligned to the GRCh37 human reference genome. If we wanted to use the gene model for Human provided by Ensembl, we could do:

## Requires INTERNET ACCESS and takes about 6 min. Please don't try to run this! library(GenomicFeatures) txdb <- makeTranscriptDbFromBiomart(biomart="ensembl",

#### dataset="hsapiens\_gene\_ensembl")

This would return a *TranscriptDb* object containing the Ensembl gene model for Human.

IMPORTANT NOTE: One must be careful to choose a gene model based on the same reference genome that was used to align the reads. The annotations provided by Ensembl are updated at each new Ensembl release, which typically happens 2 or 3 times per year (current release is Ensembl 73). The "hsapiens gene ensembl" dataset is usually based on the most recent version of the Human reference genome (currently GRCh37). So before we proceed with this *TranscriptDb* object, we would need to make sure that it's compatible with our BAM files, that is, we would need to check that the "hsapiens gene ensembl" dataset was based on GRCh37 human at the time the *TranscriptDb* object was made.

Because our goal is to use the counts to perform a *differential analysis* at the gene level, we will need to feed summarizeOverlaps() with a *GRangesList* object containing the exon ranges grouped by gene. This can be extracted from the *TranscriptDb* object with the exonsBy() function:

ex\_by\_gene <- exonsBy(txdb, by="gene") #  $GRangesList$  object

For the purpose of this practical, we'll use a subset of the Ensembl genes. This subset is stored in the *parathyroidSE* package and is based on the GRCh37 human reference genome.

**Exercise 3** *In this exercise, we have a quick look at the* exonsByGene *data set included in the parathyroidSE package.*

- *a. Load the* exonsByGene *data set from the parathyroidSE package. What is it?*
- *b. How many genes are represented in this object?*

### **Solution:**

```
a. data(exonsByGene)
 exonsByGene
  ## GRangesList of length 100:
 ## $ENSG00000000003
  ## GRanges with 17 ranges and 2 metadata columns:
  ## seqnames ranges strand | exon_id exon_name
  ## <Rle> <IRanges> <Rle> | <integer> <character>
 4# [1] X [99883667, 99884983] - | 664095 ENSE00001459322<br>
4# [2] X [99885756, 99885863] - | 664096 ENSE00000868868<br>
4# [3] X [99887482, 99887565] - | 664097 ENSE00000401072
             X [99885756, 99885863] - | 664096 ENSE00000868868
              X [99887482, 99887565] - | 664097 ENSE00000401072
  ## [4] X [99887538, 99887565] - | 664098 ENSE00001849132
  ## [5] X [99888402, 99888536] - | 664099 ENSE00003554016
  ## ... ... ... ... ... ... ...
  ## [13] X [99890555, 99890743] - | 664106 ENSE00003512331
  ## [14] X [99891188, 99891686] - | 664108 ENSE00001886883
  ## [15] X [99891605, 99891803] - | 664109 ENSE00001855382
  ## [16] X [99891790, 99892101] - | 664110 ENSE00001863395
  ## [17] X [99894942, 99894988] - | 664111 ENSE00001828996
  ##
  ## ...
  ## <99 more elements>
  ## ---
  ## seqlengths:
  ## 1 2 ... LRG_98 LRG_99
  ## 249250621 243199373 ... 18750 13294
```
b. Number of genes in this object:

```
length(exonsByGene)
## [1] 100
```
### <span id="page-8-0"></span>**5 Count the reads**

To count the reads, we use the summarizeOverlaps() function defined and documented in the *[GenomicRanges](http://bioconductor.org/packages/release/bioc/html/GenomicRanges.html)* package.

The aligned reads must be passed to the reads argument of the function (the 2nd argument). They can be represented in different ways, including as a *BamFile*, a *GAlignments*, a *GAlignmentPairs*, or a *BamFileList* object. The first 3 types of objects only allow passing the reads from a single sequencing run at a time. Using a *BamFileList* object allows us to pass the reads from all the sequencing runs at once. To create such an object, we use the BamFileList() constructor function from the *Rsamtools* package:

```
library(Rsamtools)
bamfile_list <- BamFileList(bampaths, index=character())
```
Note that we need to use index=character() here because there are no BAM index files (.bam.bai extension) associated with our BAM files.

#### **Exercise 4** *Let's do the read counting.*

- *a. Use* summarizeOverlaps() *on* exonsByGene *and* bamfile list *to count the reads. Check the man page for the details. Note that because the RNA-seq protocol was not strand specific, you need to specify* ignore.strand=TRUE*. Also because the reads are* paired-end*, you need to specify* singleEnd=FALSE*. This will tell* summarizeOverlaps() *to use* readGAlignmentPairsFromBam() *instead of* readGAlignmentsFromBam() *internally to read the BAM files.*
- *b. When* summarizeOverlaps() *calls the reading function internally on each BAM file, it does so without specifying any particular* param *value, so, by default, PCR or optical duplicates and secondary alignments are loaded. However, if a* param *argument is passed to* summarizeOverlaps()*, it will be passed along to the reading function.*

*Count the reads again but discard PCR or optical duplicates as well as secondary alignments.*

#### **Solution:**

```
a. read_count0 <- summarizeOverlaps(exonsByGene, bamfile_list,
                                   ignore.strand=TRUE,
                                   singleEnd=FALSE)
  read_count0
  ## class: SummarizedExperiment
  ## dim: 100 3
  ## exptData(0):
  ## assays(1): counts
  ## rownames(100): ENSG00000000003 ENSG00000000005 ... ENSG00000005469
  ## ENSG00000005471
  ## rowData metadata column names(0):
  ## colnames(3):
  ## /home/mtmorgan/R/x86_64-unknown-linux-gnu-library/3.0-2.13/parathyroidSE/extdata/SRR479052.bam
  ## /home/mtmorgan/R/x86_64-unknown-linux-gnu-library/3.0-2.13/parathyroidSE/extdata/SRR479053.bam
  ## /home/mtmorgan/R/x86_64-unknown-linux-gnu-library/3.0-2.13/parathyroidSE/extdata/SRR479054.bam
  ## colData names(0):
```
b. To discard PCR or optical duplicates as well as secondary alignments, we re-use the *ScanBamParam* object we prepared earlier:

```
read_count <- summarizeOverlaps(exonsByGene, bamfile_list,
                        ignore.strand=TRUE,
                        singleEnd=FALSE,
                        param=param)
read_count
## class: SummarizedExperiment
## dim: 100 3
## exptData(0):
## assays(1): counts
## rownames(100): ENSG00000000003 ENSG00000000005 ... ENSG00000005469
## ENSG00000005471
## rowData metadata column names(0):
## colnames(3):
## /home/mtmorgan/R/x86_64-unknown-linux-gnu-library/3.0-2.13/parathyroidSE/extdata/SRR479052.bam
## /home/mtmorgan/R/x86_64-unknown-linux-gnu-library/3.0-2.13/parathyroidSE/extdata/SRR479053.bam
## /home/mtmorgan/R/x86_64-unknown-linux-gnu-library/3.0-2.13/parathyroidSE/extdata/SRR479054.bam
## colData names(0):
Let's do a quick comparison between the 2 counts:
colSums(assay(read_count0))
## /home/mtmorgan/R/x86_64-unknown-linux-gnu-library/3.0-2.13/parathyroidSE/extdata/SRR479052.bam
## 27
## /home/mtmorgan/R/x86_64-unknown-linux-gnu-library/3.0-2.13/parathyroidSE/extdata/SRR479053.bam
## 17
## /home/mtmorgan/R/x86_64-unknown-linux-gnu-library/3.0-2.13/parathyroidSE/extdata/SRR479054.bam
## 26
colSums(assay(read_count))
## /home/mtmorgan/R/x86_64-unknown-linux-gnu-library/3.0-2.13/parathyroidSE/extdata/SRR479052.bam
## 27
## /home/mtmorgan/R/x86_64-unknown-linux-gnu-library/3.0-2.13/parathyroidSE/extdata/SRR479053.bam
## 17
## /home/mtmorgan/R/x86_64-unknown-linux-gnu-library/3.0-2.13/parathyroidSE/extdata/SRR479054.bam
```
## 26

No difference here in the final count. This means the reads we discarded didn't get assigned to any gene the first time we counted (but this wouldn't necessarily be the case with a bigger data set).

# <span id="page-9-0"></span>**6 Conclusion**

Now that we have our read counts, we're ready to perform a *differential analysis* with the *DESeq2* package.

THANKS!

# **References**

<span id="page-9-1"></span>[1] Felix Haglund, Ran Ma, Mikael Huss, Luqman Sulaiman, Ming Lu, Inga-Lena Nilsson, Anders Höög, Christofer˜C. Juhlin, Johan Hartman, and Catharina Larsson. Evidence of a Functional Estrogen Receptor in Parathyroid Adenomas. *Journal of Clinical Endocrinology & Metabolism*, September 2012. URL: <http://dx.doi.org/10.1210/jc.2012-2484>, [doi:10.1210/jc.2012-2484](http://dx.doi.org/10.1210/jc.2012-2484).